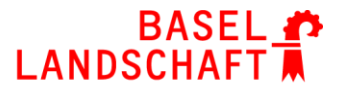

# **Angebot SCHIWE-Module für den Fernunterricht in Primarschulen**

BILDUNGS-, KULTUR- UND SPORTDIREKTION

# **Modul A** (betriebssystemunabhängig)

# **Fernlernen – Organisationsplattform Unterricht: LearningView (2h)**

- Schüler / Lehrpersonen erfassen & Rechte verteilen
- Aufgaben erstellen, austeilen und überprüfen
- Verschiedene Arten und Medien von Aufgabenausgabe und -rückgabe
- Zusammenarbeit im Team
- Verwendung der Chatfunktion (Klassen-/Gruppen-/Einzelchat)
- Möglichkeiten & Best Practice der Strukturierung (LearningView + Fernunterricht)

#### **Modul B** (betriebssystemunabhängig) **Fernlernen – Unterrichtsinhalte generieren (2h)**

#### **1. Einführungsphase: Erklärfilme**

- Möglichkeiten und Ressourcen für vorhandene Erklärfilme (sofatutor, khan academy, youtube)
- Lernfilme lowtech in Learningview direkt (ohne Bearbeitung)
- Workflow, Bereitstellung der Filme
- **2. Übungsphase: Lehrmittel, Plattformen / Apps**
- Einbindung von Lehrmittel und Apps (Anton, learningapps, lmvz, ...) -> (aufgaben- und projektorientiert)
- **3. Überprüfungsphase: Möglichkeiten der Überprüfung von Lerninhalten**
- Aufgrund der Aufgabenstellung
- Verschiedene Möglichkeiten (LearningView, classtime, Kahoot)

#### **Modul C** (betriebssystemunabhängig)

## **Fernlernen – Kommunikation per Videokonferenz (1h)**

- Zoom: Für Team und Begleitung LP > SuS, Konferenz, Nutzung des Whiteboards, Screen teilen
- Jitsi: Für Partner- und Gruppenarbeit der SuS
- Konferenz erstellen und Teilnehmer einladen

#### **Modul D** (betriebssystemunabhängig)

#### **Fernlernen – Erstellung von Erklärfilmen (2h)**

- Erstellung & Basisbearbeitung (Überflüssige Inhalte wegschneiden, Audio hinzufügen, ...)
- Bildschirm-Aufnahmen + Kameraaufnahme (Self + Objekte)

### **Modul E Fernlernen - iPad Basis (4h)**

### **Zusatzmodul für Schulen, die während der Fernlernphase mit iPads starten**

#### **iPad "MultiTool"**

- Kennenlernen der Grundfunktionen des iPads mit Fokus Fernlernen
- Dock, Kontrollzentrum, Anpassung für Fernunterricht
- Screenshot, Kamera (Funktionen), Foto (Bearbeitung)
- Basis-Peripherie: Drucken, Teilen
- Sprachmemos, Surfen

#### **Basis-Apps**

- Notizen: Sammeln: versch. Medienformate, Links, Webseiten, Bilder, ...
- Funktionen: Scannen, Signieren und Teilen für den Fernunterricht
- Texte verfassen im Fernlernen: Pages

# **Modul F** (betriebssystemunabhängig)

### **Fernlernen – Transfer (1-3h, gemäss Bedarf)**

#### **Begleitete Umsetzung der Modulinhalte**

#### **Transfer**

- Begleiteter Transfer der erworbenen Kompetenzen
- Konkret nächste Schritte und Anwendungsmöglichkeiten skizzieren und durchführen
- Begleitung in der Umsetzung
- Einfühurung der SuS in die Anwendung von Learningview / Zoom / Jitsi via Fernlernen
- Best Practice und Empfehlungen